# Cheatography

## Disk Quota & Shadow Copy Cheat Sheet by [ls\\_delfs](http://www.cheatography.com/ls-delfs/) via [cheatography.com/37489/cs/11775/](http://www.cheatography.com/ls-delfs/cheat-sheets/disk-quota-and-shadow-copy)

#### **FSRM**

- FSRM (File Server Reource Manager)
- Skal tilføjes i features
- Er en GUI på serveren
- Styre Quotas og file screening

#### **Quota**

Blir brugt til at styre brugernes plads. Kun på NTFS Sat på Volume

#### **Hard & Soft Quotas**

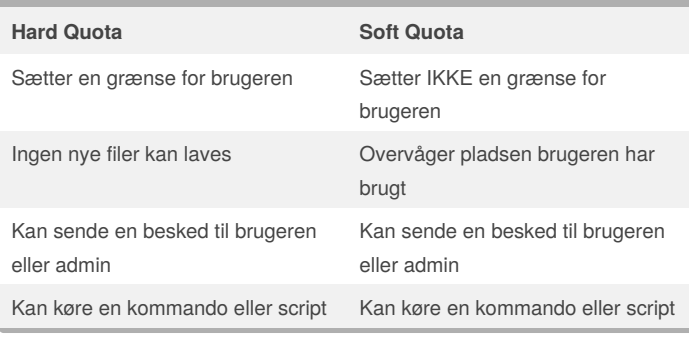

#### **Template**

Templates kan laves både til Quota og Filescreening

Nemt at lave inde under FSRM, hvor der er en sektion kun til det.

#### **File Screening**

Forhindre en specifik type af filer så som lyd- eller videofiler

Kan sættes på Volume eller mapper

Der findes 2 metoder at opsætte file screening på:

- **Active** forhindre filen i at komme i mappen

- **Passive** overvåger kun filtypen, forhindre intet

Der kan også sættes sendes en notifikation ud

Templates for File Screens er også en god ting

### **Dirquota**

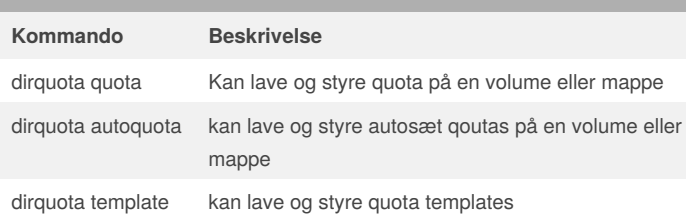

#### By **ls\_delfs**

[cheatography.com/ls-delfs/](http://www.cheatography.com/ls-delfs/)

Published 12th May, 2017. Last updated 12th May, 2017. Page 1 of 2.

#### **Dirquota (cont)**

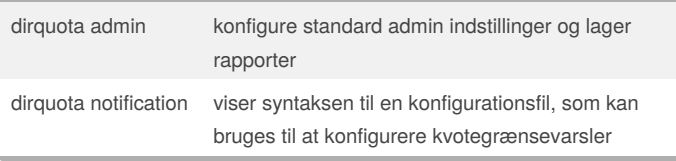

#### **Windows Server Backup**

Dette er ligesom FSRM en feature der skal installeres. Gør det muligt at backup og genskabe operativsystemet, filer eller mapper der er blevet gemt på serveren.

#### **Backuptyperne**

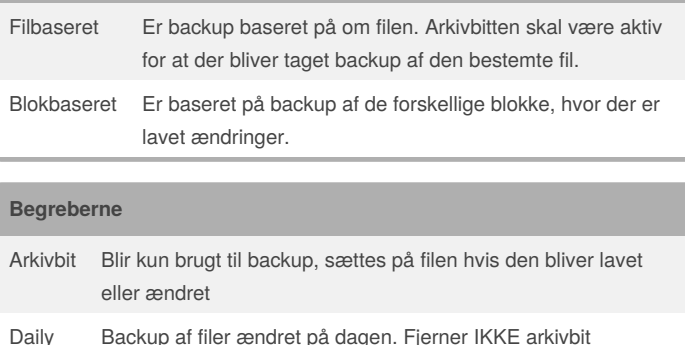

Copy Som Normal backup fjerner dog IKKE arkivbit

VHD Står for Virtual Hard Disk, som repræsentere en alm. HDD

#### **Arkivbit aktiv**

Choose the settings you want for this folder.

File attributes

 $\overline{\mathbf{v}}$  File is ready for archiving

 $\overline{\mathbf{V}}$  Allow this file to have contents indexed in addition to file

På billedet er der vist 'tjek' tegn i file attributes, hvilket betyder at arkivbiten er aktiv og at filen vil komme med i backuppen.

#### Sponsored by **Readability-Score.com** Measure your website readability! <https://readability-score.com>

# Cheatography

## Disk Quota & Shadow Copy Cheat Sheet by [ls\\_delfs](http://www.cheatography.com/ls-delfs/) via [cheatography.com/37489/cs/11775/](http://www.cheatography.com/ls-delfs/cheat-sheets/disk-quota-and-shadow-copy)

#### **Full Backup VSS arkitektur** Hoved backup Volume Shadov<br>Copy Service Laves altid før Incremental og Differential n Tager lang tid at lave backup Fylder meget **G** Fjerner alle arkivbit Coftuia Hardward<br>Provider sor war<br>Provider **Incremental Backup** Tager kort tid at lave backup Tager lang tid at recover Fylder ikke så meget Fjerner alle arkivbit Arkitekturen kan ses på billedet ovenfor. \*Hvis man mister sin backup for fx. Tirsdag kan du ikke få din Onsdags backup med. Så du ville skulle helt tilbage til Mandags Backup. **Vssadmin kommandoer Differential Backup** Vssadmin add shadowstorage Tilføjer en volume shadow copy lagrings forbindelse Tager kort tid at recover Vssadmin create shadow Laver en ny volume shadow copy Tager lang tid at backup Fylder meget Vssadmin delete shadows Sletter volume shadow copies Fjerner IKKE alle arkivbit Vssadmin delete shadowstorage Sletter volume shadow copy \*Hvis man mister sin backup for Tirsdags backup, kan man godt bruge sin Vssadmin list providers **Lister registrerede volume shadow** Onsdags backup, i modsætning til Incremential. copy udbydere Vssadmin list shadows Lister eksisterende volume shadow **Fordele og Ulemper** copies. Vssadmin list shadowstorage Lister alle shadow copy lagrings forbindelser på systemet. Vssadmin list volumes Lister volumes der er kvalificeret for shadow copies Vssadmin list writers Lister alle abonnerede volume shadow copy skrivere på systemet Vssadmin resize shadowstorage Tilpasser den maksimale størrelse for en shadow copy lagrings forbindelse. **Shadow Copy / VSS VSS Tidsplan** Genskab slettet filer og mapper Best Practice - placere din shadow copy uden for brugerens tidsskema. Lavet på en Volume Shadow copies bør ikke ske med mindre end en time mellem hver. Systemet laver som standard 2 snapshots om dagen Systemet kan have op til 64 kopier Den ældste kopi bliver slettet automatisk når de 64 kopigrænse er nået. Virker kun på NTFS filsystemer

Shadow Copies bør gemmes på seperate volumes.

Det erstatter IKKE Backup. Men er ligesom snapshot, hvor man kan vende tilbage hvis man får lavet fejl.

Kan bruges når som helst, også når filer er åbne. (det kan windows

backup ikke)

VSS = Volume Shadow Copy Service = Shadow Copy

By **ls\_delfs** [cheatography.com/ls-delfs/](http://www.cheatography.com/ls-delfs/)

Published 12th May, 2017. Last updated 12th May, 2017. Page 2 of 2.

Sponsored by **Readability-Score.com** Measure your website readability! <https://readability-score.com>